# **Introduction**

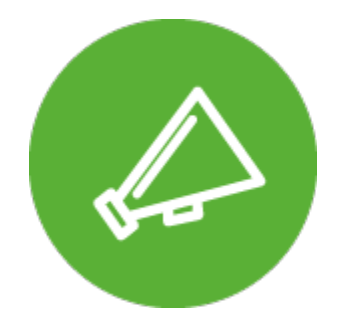

# **Announcement Feeds**

Customized Announcements, Banners and Newsfeeds for Jira Software and Jira Service Management

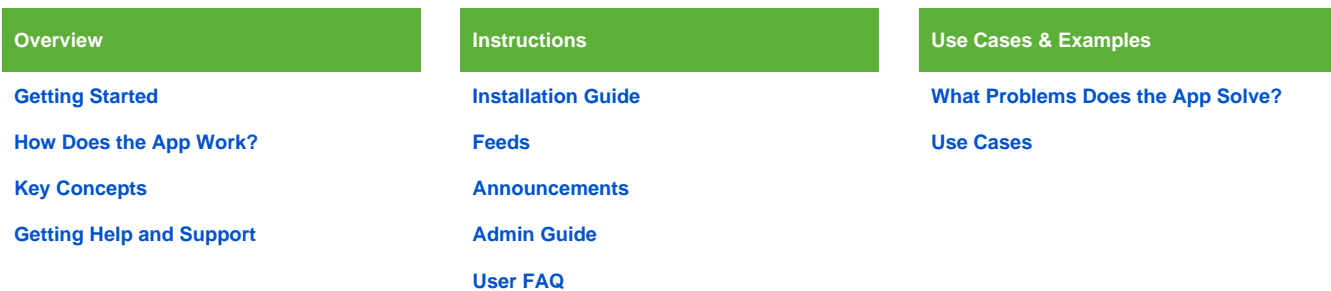

Video

# Release Notes

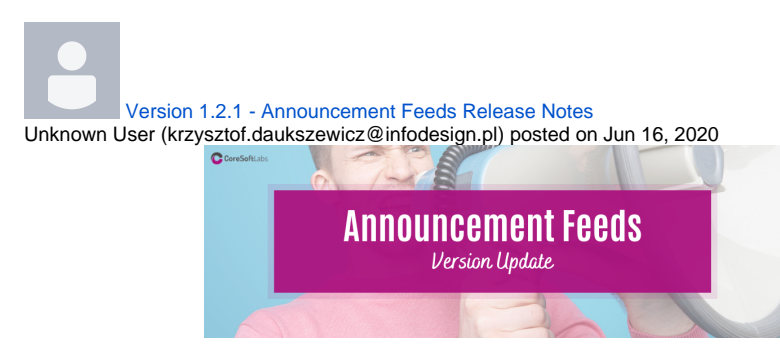

Version 1.2.1 • Jira Server 7.2.0 - 8.9.1 • Released 2020-06-16

# **Summary**

- New Customer Portal Compatibility
- Jira 8.9 Compatibility

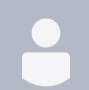

[Version 1.2.0 - Announcement Feeds Release Notes](https://wiki.almarise.com/display/FEED/2020/03/06/Version+1.2.0+-+Announcement+Feeds+Release+Notes) Unknown User (krzysztof.daukszewicz@infodesign.pl) posted on Mar 06, 2020 Version 1.2.0 • Jira Server 7.2.0 - 8.5.3 • Released 2020-01-28

## **Summary**

# Labels

# **A-C**

[activate](https://wiki.almarise.com/label/FEED/activate) [admin](https://wiki.almarise.com/label/FEED/admin) [announcement](https://wiki.almarise.com/label/FEED/announcement) [announcements](https://wiki.almarise.com/label/FEED/announcements) [attachments](https://wiki.almarise.com/label/FEED/attachments) [audience](https://wiki.almarise.com/label/FEED/audience) [beginners](https://wiki.almarise.com/label/FEED/beginners) [create](https://wiki.almarise.com/label/FEED/create) [creating](https://wiki.almarise.com/label/FEED/creating)

## **D-F**

[deactivate](https://wiki.almarise.com/label/FEED/deactivate) [developers](https://wiki.almarise.com/label/FEED/developers) [documentation-space](https://wiki.almarise.com/label/FEED/documentation-space-sample)[sample](https://wiki.almarise.com/label/FEED/documentation-space-sample) [editing](https://wiki.almarise.com/label/FEED/editing) [end](https://wiki.almarise.com/label/FEED/end) [faq](https://wiki.almarise.com/label/FEED/faq) [featured](https://wiki.almarise.com/label/FEED/featured) [feed](https://wiki.almarise.com/label/FEED/feed) [feeds](https://wiki.almarise.com/label/FEED/feeds)

#### Confluence page based announcements and more

## **Details**

This release brings following new features:

- Confluence pages can be used as a content source for announcements
- Timeline chart to present interactions to your users in a visual way
- Longer texts in Banner and Footer announcements possible

#### Bug fixes

- Announcement name length error fix
- Jira Service Management full screen now displayed every-time
- Response report page improvements

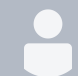

[Version 1.1.1 - Announcement Feeds Release Notes](https://wiki.almarise.com/display/FEED/2019/12/23/Version+1.1.1+-+Announcement+Feeds+Release+Notes) Unknown User (krzysztof.daukszewicz@infodesign.pl) posted on Dec 23, 2019 Version 1.1.1 • Jira Server 7.2.0 - 8.5.2 • Released 2019-08-01

## **Summary**

New features and bug fixes

## **Details**

This release brings following changes

New Features and Improvements

- Jira Top Menu Feed
- Publication date visible in Dialog on Multiple feed view. Publication date is not shown when set to Now

#### Bug fixes

- Project Panel Pagination FixProject Panel Icon Fix for JIRA 7.x
- Attachments (images and other file types) to announcements fix in SD Customer Portal
- Ordering Announcements in Top Menu Feed Fix

#### **G-O**

[gettingstarted](https://wiki.almarise.com/label/FEED/gettingstarted) [guide](https://wiki.almarise.com/label/FEED/guide) [help](https://wiki.almarise.com/label/FEED/help) [jira](https://wiki.almarise.com/label/FEED/jira) [jiraservicedesk](https://wiki.almarise.com/label/FEED/jiraservicedesk) [jsd](https://wiki.almarise.com/label/FEED/jsd) [keyconcepts](https://wiki.almarise.com/label/FEED/keyconcepts) [managing](https://wiki.almarise.com/label/FEED/managing)

#### **P-R**

[permissions](https://wiki.almarise.com/label/FEED/permissions) [places](https://wiki.almarise.com/label/FEED/places) [problems](https://wiki.almarise.com/label/FEED/problems) [programmers](https://wiki.almarise.com/label/FEED/programmers) [questions](https://wiki.almarise.com/label/FEED/questions) [recorded](https://wiki.almarise.com/label/FEED/recorded) [response](https://wiki.almarise.com/label/FEED/response) [responsebuttons](https://wiki.almarise.com/label/FEED/responsebuttons) [responses](https://wiki.almarise.com/label/FEED/responses)

#### **S-Z**

[start](https://wiki.almarise.com/label/FEED/start) [step-by-step](https://wiki.almarise.com/label/FEED/step-by-step) [support](https://wiki.almarise.com/label/FEED/support) [types](https://wiki.almarise.com/label/FEED/types) [usecase](https://wiki.almarise.com/label/FEED/usecase) [user](https://wiki.almarise.com/label/FEED/user) [visibility](https://wiki.almarise.com/label/FEED/visibility)